## **COMMENT REGLER LE COCKTAIL PAR CARTE BANCAIRE SUR LE SITE ?**

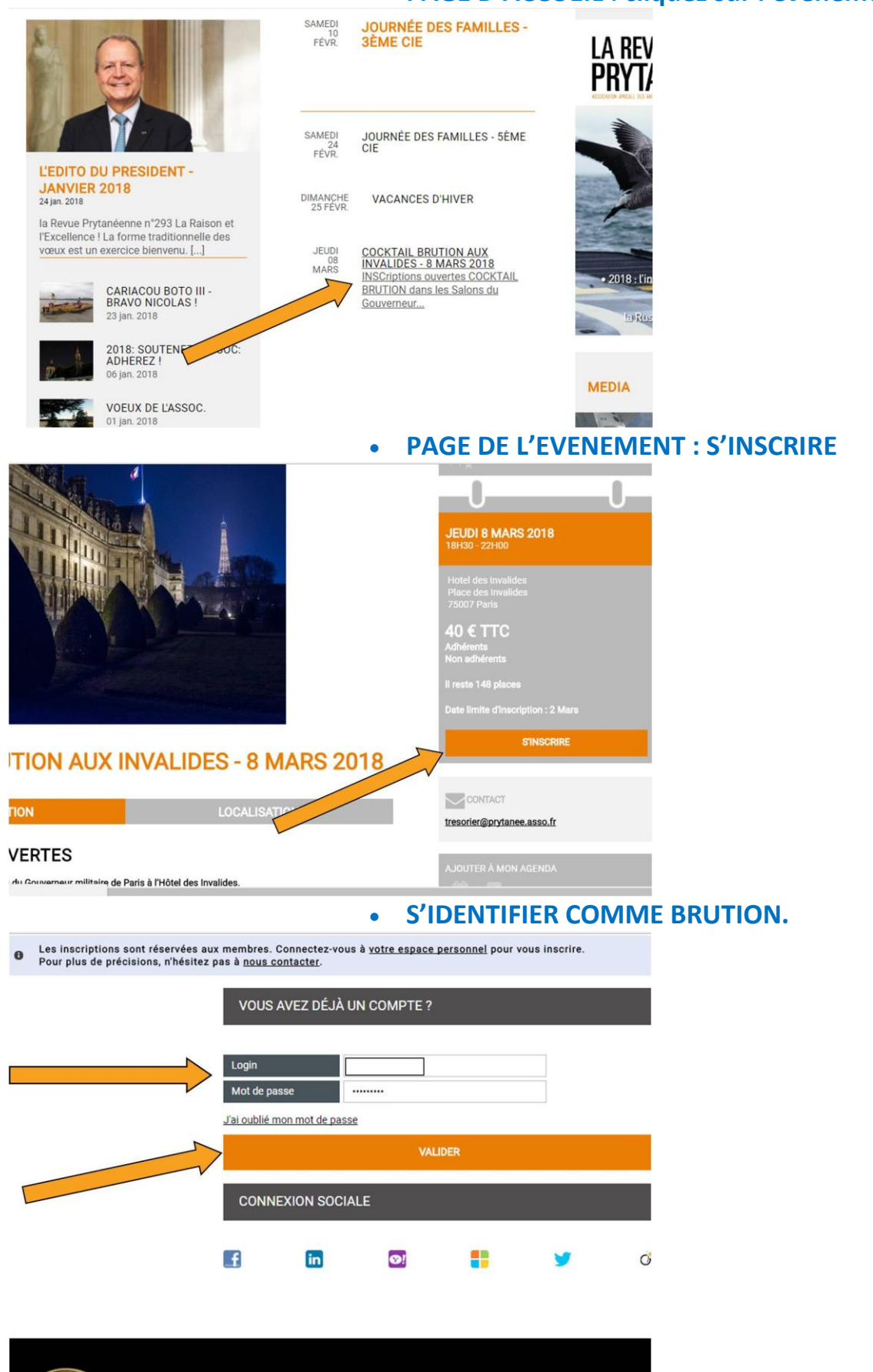

**ACTUALITÉS** 

ANNUAIRE

**L'ASSOC** 

### **PAGE D'ACCUEIL : cliquez sur l'évènement dans AGENDA**

# **COMMENT REGLER LE COCKTAIL PAR CARTE BANCAIRE SUR LE SITE ?**

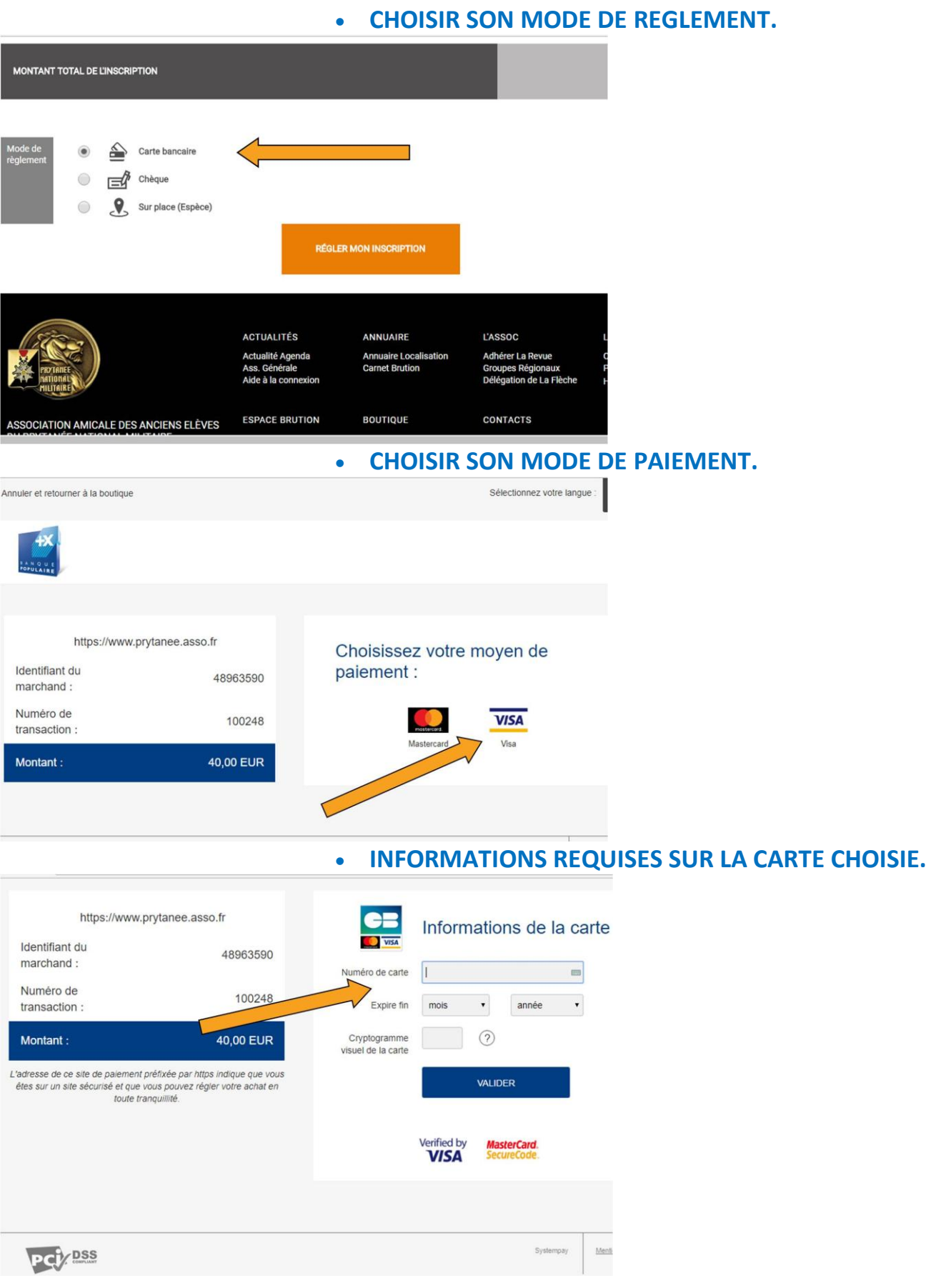

### **SECURITE PAIEMENT GENEREE PAR VOTRE BANQUE.**

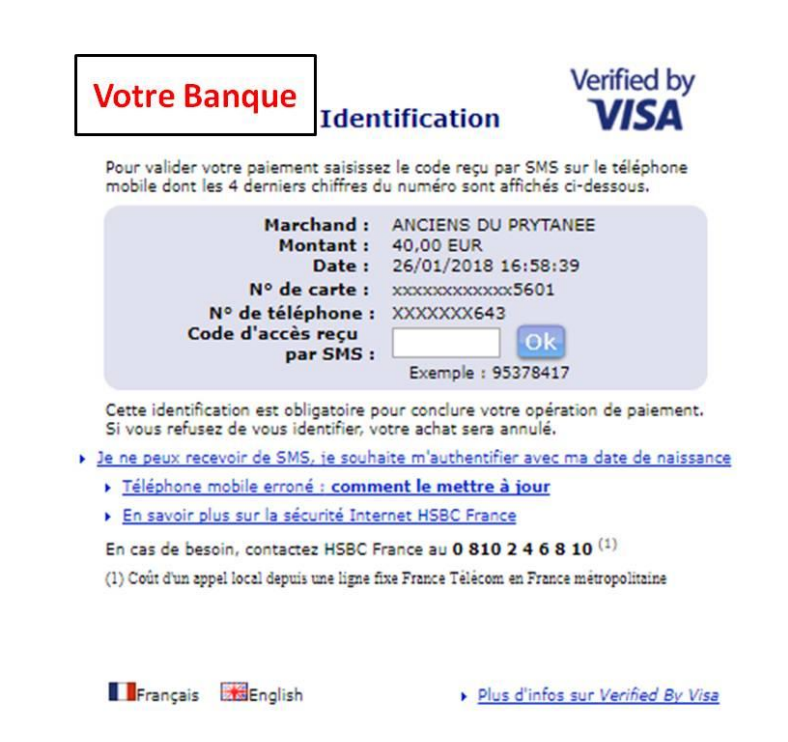

#### **CONFIRMATION D'INSCRIPTION A L'EVENEMENT.**

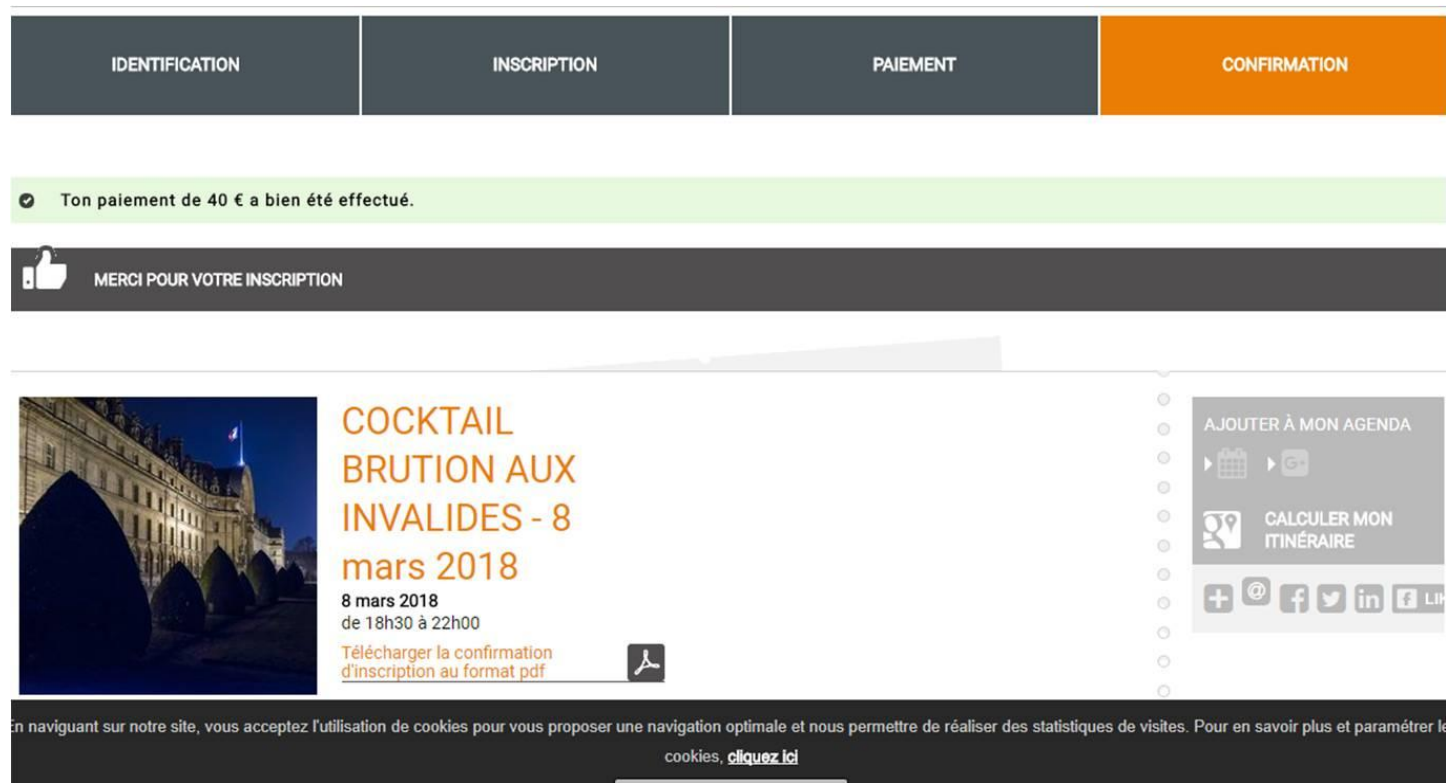

Ne plus afficher ce message